## **Informatik 2 für Regenerative Energien Klausur vom 4. Februar 2022**

[Jörn Loviscach](mailto:jl@j3L7h.de)

Versionsstand: 4. Februar 2022, 09:01

This work is licensed under the Creative Commons Attribution-NonCommercial-ShareAlike 3.0 Germany License. To view a copy of this license,<br>visit<http://creativecommons.org/licenses/by-nc-sa/3.0/de/> or send a letter to Crea

*15 Punkte für die erste Aufgabe; 3 Punkte für alle weiteren Aufgaben. Mindestpunktzahl zum Bestehen: 20 Punkte. Hilfsmittel: maximal vier einseitig oder zwei beidseitig beschriftete DIN-A4-Spickzettel beliebigen Inhalts, möglichst selbst verfasst oder zusammengestellt; Wörterbuch (z. B. Deutsch–Portugiesisch); kein Skript, keine anderen Texte, kein Taschenrechner, kein Computer (auch nicht wearable), kein Handy.*

1. Im C#-Programmlisting im Anhang sind 15 Fehler, darunter keine Tippfehler und höchstens ein Fehler pro Zeile. Erstellen Sie eine Liste mit 15 Zeilen aus den Fehlern und ihren jeweiligen Korrekturen, nach dem folgenden Muster:

Zeile | korrekter Programmtext

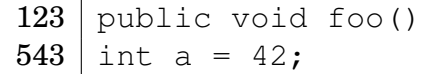

- 2. Die Methode Test.Teste des (korrigierten) Code aus dem Programmlisting im Anhang wird ausgeführt. Welche Werte stehen am Ende in den Variablen x, y, z? Beschreiben Sie in jeweils einem Satz, wie Sie zu diesen drei Werten kommen.
- 3. Der Konstruktor der Klasse Station soll eine Exception werfen, wenn eine Position mit mehr als 3000 Flusskilometern angegeben wird. Was ändern Sie an dazu am Code?
- 4. Ergänzen Sie die Klasse Pegelmessstation des korrigierten Code aus dem Programmlisting um eine öffentliche Methode double BestimmeMaximalpegelSeit(DateTime wann). Diese Methode soll den größten Wert des Pegels seit dem angegebenen Zeitpunkt wann (und inklusive diesem) zurückgeben. Falls es in diesem Zeitraum keinen einzigen Messwert gibt, soll sie NaN zurückgeben. Was ändern Sie dazu wie an dem (korrigierten) Code aus dem Programmlisting?
- 5. Es soll eine weitere Art von Messung geben, nämlich eine kombinierte gleichzeitige Messung von Pegel und Fließgeschwindigkeit. Was ändern Sie dazu es am korrigierten Code aus dem Programmlisting?
- 6. Die Klasse Station des korrigierten Code aus dem Programmlisting soll eine öffentliche Methode int BestimmeGesamtzahlWarnungen() erhalten, die zurückgibt, wie viele Warnungen insgesamt von allen Stationen erhalten worden sind (jede Station und jede Warnung einzeln gezählt). Was ändern Sie dazu wie an dem (korrigierten) Code aus dem Programmlisting? *Kann* diese Methode statisch gemacht werden? (Begründung!) Falls ja: *Sollte* sie statisch gemacht werden? (Begründung!)
- 7. Zeichnen Sie ein UML-Klassendiagramm für die folgenden drei Klassen. Kennzeichnen Sie Kursivschrift zum Beispiel durch Farbe.

```
class A
{
    int x;
    public virtual double f(bool y)
    {
        return 3.14;
    }
}
abstract class B : A
{
    public abstract int g(double z);
    public override double f(bool y)
    {
        return 10.0;
    }
}
class C : A
{
    double z;
    public override double f(bool y)
    {
        return 2.717;
    }
}
```
8. Welche Zahlen stehen nach Ausführung dieses C#-Programmfragments in den Variablen x, y und z? Geben Sie möglichst auch Zwischenschritte an, damit Ihr Gedankengang nachvollziehbar ist.

```
Stack<List<int>> a = new Stack<List<int>>();
List<int> b = new List<int>();
List<int> c = new List<int>();
a.Push(b);
a.Push(c);
b.Add(1);
b.Add(2);
b.Add(3);
c.Add(4);a.Push(b);
a.Push(c);
a.Pop().Add(5);
int x = a.Pop(). Count;
int y = a.Pop() [0];int z = a. Count;
```
## Dieses Listing enthält 15 Fehler!

Dieses Programm soll ein Warnsystem für Überflutungen sein. Es verwaltet Stationen entlang von Flüssen. Alle Stationen können lokal warnen; einige Stationen können obendrein den örtlichen Pegelstand messen. Hinweis: Flusskilometer werden von der Quelle hin zur Mündung gezählt, also flussabwärts.

Die Methode Teste der Klasse Test macht die Benutzung der Klassen vor. Dies ist der Programmcode der Klassen:

```
1 class Test
2 {
3 public static void Teste()
4 {
5 Pegelmessstation kölnerPegel = new Pegelmessstation (
6 new Geokoordinaten (50.93945 , 6.96663 ) ,
             new PositionAmFluss (PositionAmFluss . Fluss . Rhein, 681.9),
              10.0:
9 Station duisburgerStation = new Station (
10 new Geokoordinaten (51.43240, 6.71362),
11 new PositionAmFluss (PositionAmFluss . Fluss . Rhein, 781.9));
12 Station bielefelderStation = new Station (
13 new Geokoordinaten (51.99530, 8.48721).
14 new PositionAmFluss (PositionAmFluss . Fluss . Lutter, 0.5));
<sup>15</sup> kölnerPegel . FügePegelstandsmessungHinzu(13.0);
16
17 int x = \text{duisburgerStation.} AnzahlWarnungen;
18 int y = bielefelderStation. AnzahlWarnungen;
_{19} double z =duisburgerStation. PositionAmFluss. EntfernungEntlangFluss (
21 kölnerPegel.PositionAmFluss);
22 }
23 }
24
25 abstract class Messung
26 \quad \{27 ze itpunkt ;
28
29 public Messung (DateTime zeitpunkt)
30 {
31 this . zeitpunkt = zeitpunkt;
32 }
33 }
34
35 class Pegelstandsmessung : Messung
36 {
37 double pegel;
38
39 public Pegelstandsmessung (DateTime zeitpunkt, double pegel)
40 : base(zeitpunkt)
41 {
42 this . pegel = pegel;
```
Hier stehen automatisch Name und Matrikelnummer.

```
43 }
44 }
45
46 struct Geokoordinaten
47 {
48 double breitengrad;
49 double längengrad ;
50
51 public double Geokoordinaten (double breitengrad, double längengrad)
52 {
53 this breitengrad = breitengrad;
<sub>54</sub> this . längengrad = längengrad;</sub>
55 }
56 }
57
58 c l a s s PositionAmFluss : Geokoordinaten
59 {
60 public enum Fluss { Rhein, Elbe, Lutter }
61
_{62} Fluss fluss;
63 double flusskilometer;
64
65 public PositionAmFluss (Fluss fluss, double flusskilometer)
66 {
67 this . fluss = fluss;
68 this flusskilometer = flusskilometer;
69 }
70
71 public bool LiegtFlussabwärtsVon (PositionAmFluss p)
72 {
r_3 return fluss = p. fluss
\frac{d}{dx} flusskilometer > p.flusskilometer;
75 }
76
77 public double EntfernungEntlangFluss (PositionAmFluss p)
78 {
\dot{f} ( fluss == p. fluss)
80 {
81 return double .NaN;
82 }
^{83} else
84 {
For public double EntfernungEntlangFluss(PositionAmFluss p<br>
\begin{array}{lll} \Gamma^{75} & \quad\text{if (fluss == p. fluxs)} \\ \text{if (fluxes == p. fluxs)} \\ \text{if (fluxes == p. fluxs)} \\ \text{if (fluxes = 0.5)} \\ \text{if (fluxes = 0.5)} \\ \text{if (fluxes = 0.5)} \\ \text{if (fluxes = 0.5)} \\ \text{if (fluxes = 0.5)} \\ \text{if (fluxes = 0.5)} \\ \text{if (fluxes = 0.5)} \\ \text{86 }
87 }
88 }
89
90 class Warnung
91 {
92 DateTime zeitpunkt;
93 string grund;
```

```
94
95 public Warnung (DateTime zeitpunkt, string grund)
96 {
97 this . zeitpunkt = zeitpunkt;
98 this . grund = grund;
99 }
100 }
101
102 abstract class Station
103 {
_{104} static List <Station > stationen = new List <Station > ();
105
106 Geokoordinaten geokoordinaten;
107
108 PositionAmFluss positionAmFluss ;
109 public PositionAmFluss PositionAmFluss
110 { get { return positionAmFluss; } }
111
112 List <Messung> messungen = new List <Messung > ();
113
114 List <Warnung> warnungen = new List <Warnung > ();
115 public int AnzahlWarnungen
116 { set { return warnungen. Count; } }
117
118 public Station (Geokoordinaten geokoordinaten,
119 PositionAmFluss positionAmFluss )
120 {
121 stationen. Add (this);
122
123 this . geokoordinaten = geokoordinaten;
124 this . positionAmFluss = positionAmFluss :
125 }
126
_{127} void Warne (grund)
128 {
129 warnungen. Add (new Warnung (DateTime . Now, grund ) );
130
131 // und passende Be feh le zum E inscha l ten der Sirene ,
132 // h i e r wegge lassen
133 }
134
135 public void WarneAlleStationenFlussabwärts()
136 {
137 for each ( station in stationen)
138 {
139 if (station.LiegtFlussabwärtsVon)
140 positionAmFluss ) )
141 {
142 station. Warne ("Hochwasser!");
143 }
144 }
```
Hier stehen automatisch Name und Matrikelnummer.

```
145 }
146 }
147
148 class Pegelmessstation : Station
149 {
150 double kritischerPegel;
151
152 public Pegelmessstation (Geokoordinaten geokoordinaten,
153 PositionAmFluss positionAmFluss ,
154 double kritischerPegel)
155 : base ( positionAmFluss )
156 {
157 this . kritischerPegel = kritischerPegel;
158 }
159
160 public void FügePegelstandsmessungHinzu(double pegel)
161 {
162 messungen. Add (Pegelstandsmessung (DateTime. Now, pegel));
163
164 if (this . pegel > kritischerPegel)
165 {
166 WarneAlleStationenFlussabwärts ;
167 }
\begin{matrix} 168 \end{matrix} \qquad \qquad \begin{matrix} \end{matrix}169 }
```